# Bedienungsanleitung Pipeline-Auslegungstools

Bedienungsanleitung zum Verwenden des Pipelineauslegungstools entstanden im Rahmen des Projekts "H2-Logistik"

## Inhalt

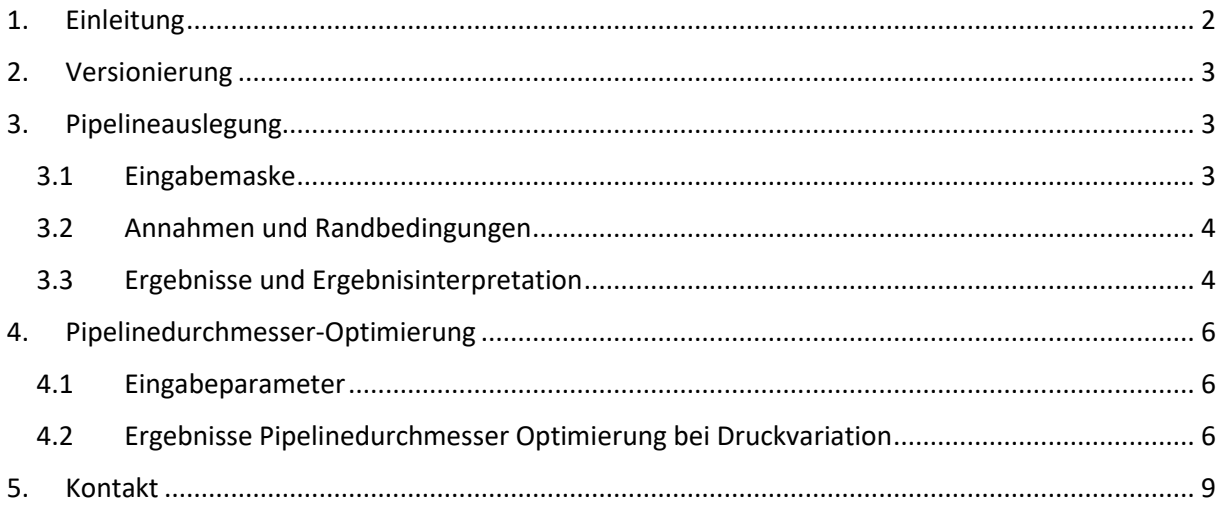

# Abbildungsverzeichnis

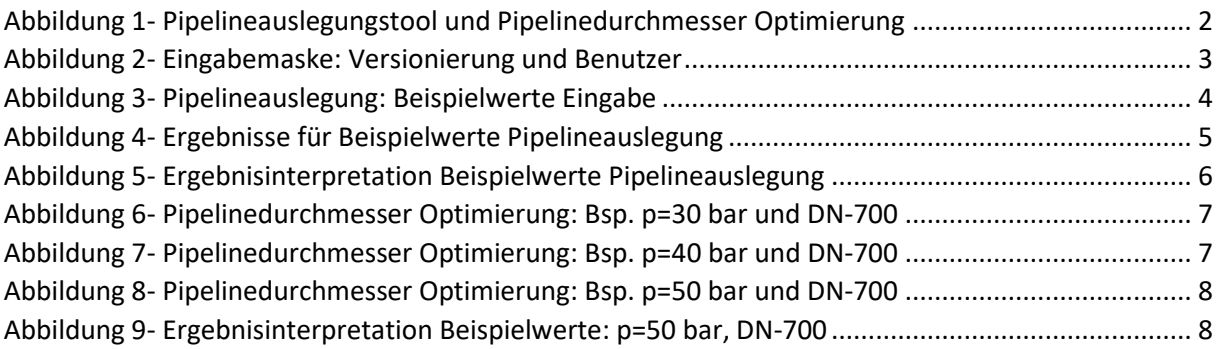

Patrick Zimmerman & Sanchit Sharma

Fraunhofer-Center für Maritime Logistik und Dienstleistungen CML Blohmstaße 32 21073 Hamburg patrick.zimmerman@cml.fraunhofer.de Tel.: +49 40 42878-4451

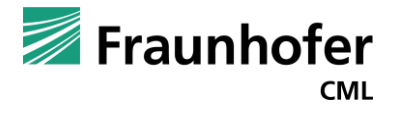

## <span id="page-1-0"></span>1. Einleitung

Das Exceltool zur Auslegung der Pipeline dient zur Bestimmung einer Pipeline, mit der ein Wasserstoffbedarf bei einem vorgebeben Betriebsdruck transportiert werden kann. Die Eingabe für den Anwender erfolgt im Tabellenblatt "Übersicht". In den anderen Arbeitsblättern der Excel-Datei sind die Rohr- und Materialdatenbanken hinterlegt sowie die Hintergrundberechnungen.

Das Pipelineauslegungstool besteht aus zwei unterschiedlichen Abschnitten, siehe Abbildung 1. Der erste Teil von Spalte A bis Spalte F ist die Auslegung der Pipeline. Von Spalte G bis Spalte K ist die Durchmesseroptimierung der Pipeline. In diesem Abschnitt des Arbeitsblatts können einige Parameter variiert werden, um z.B. eine kleinere Pipeline verbauen zu können und dadurch die Kosten für Herstellung und Bau zu senken. Sowohl der Bereich der Pipelineauslegung als auch der Bereich der Pipelineoptimierung sind ähnlich aufgebaut. Im ersten Abschnitt des jeweiligen Bereiches, den Eingabeparametern müssen die Randbedingungen z.B. der Wasserstoffbedarf eingebeben werden. Im zweiten Bereich erfolgt die Ausgabe der Ergebnisse. Der dritte Bereich sowohl bei der Pipelineauslegung als auch bei der Pipeline Optimierung ist die Ergebnisinterpretation.

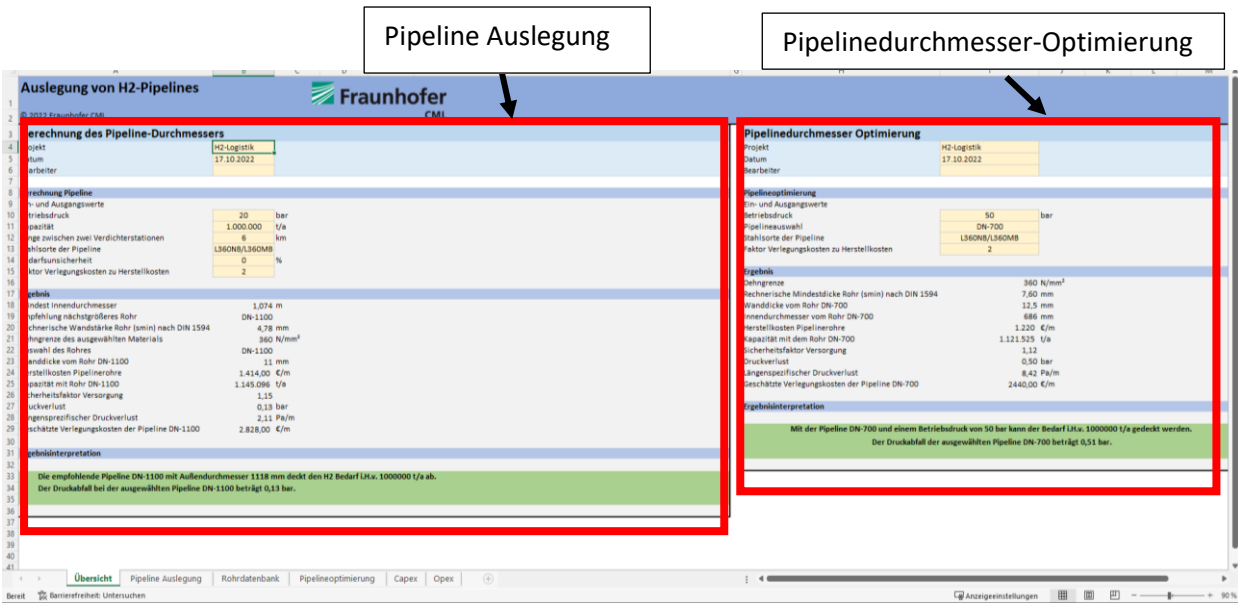

<span id="page-1-1"></span>*Abbildung 1- Pipelineauslegungstool und Pipelinedurchmesser-Optimierung*

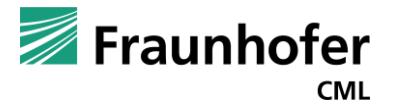

## <span id="page-2-0"></span>2. Versionierung

Alle Zellen, in denen Werte eingegeben oder ausgewählt werden können sind beige hinterlegt. In der allgemeinen Eingabemaske, kann der Anwender eine Versionierung mit Datum und Bearbeiter eintragen und dadurch eine Versionierung vornehmen.

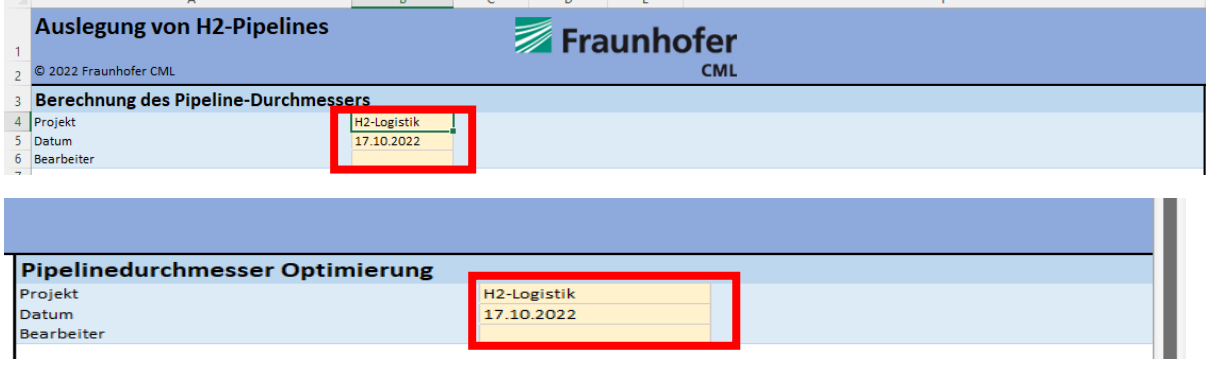

<span id="page-2-3"></span>*Abbildung 2- Eingabemaske: Versionierung und Benutzer*

# <span id="page-2-1"></span>3. Pipelineauslegung

#### <span id="page-2-2"></span>3.1 Eingabemaske

Für die Auslegung der Pipeline müssen vom Anwender einige Daten in die Eingabemaske der Exceldatei eingegeben werden. In Zelle B10 muss der geplante Betriebsdruck der Pipeline eingegeben werden, in Zelle B11 der geplante Wasserstoffbedarf. Der Abstand zwischen zwei Verdichterstationen muss in Zelle B12 angegeben werden und dient zur Berechnung des Druckverlustes. In Zelle B13 kann die Stahlsorte für die Pipeline aus einer Vielzahl von Sorten ausgewählt werden. Dies ist zur Berechnung und Auswahl der Wanddicke relevant. Der Anwender kann in Zelle B14 eine weitere Unsicherheit vom Bedarf angeben, falls der bisherige geschätzte Wasserstoffbedarf Schwankungen aufweist. Der letzte Eingabeparameter ist der Faktor Verlegungskosten zu Herstellungskosten. Dieser Kostenfaktor ermöglicht dem Anwender die hinterlegten Kostentabelle mit diesem Faktor auf das individuelle Projekt anzupassen. In Abbildung 3 sind Beispielwerte als Eingabeparameter in die Eingabemaske eingetragen und nachfolgend in der Tabelle 1 zusammengefasst:

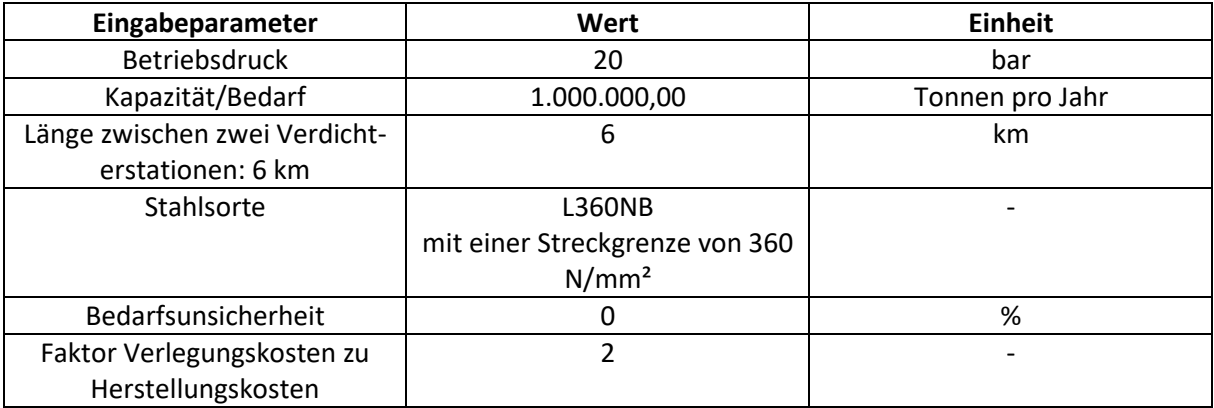

#### *Tabelle 1- Beispielwerte Eingabe Pipelineauslegung*

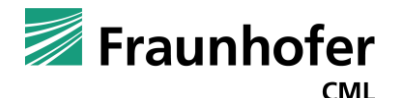

|                  | А                                                                                                    | B              | Ċ                     | D          |  |
|------------------|----------------------------------------------------------------------------------------------------|----------------|-----------------------|------------|--|
|                  | <b>Auslegung von H2-Pipelines</b>                                                                        |                |                       |            |  |
| 1                |                                                                                                    |                |                       | Fraunhofer |  |
| $\overline{2}$   | C 2022 Fraunhofer CML                                                                                    |                |                       | <b>CML</b> |  |
| 3                | <b>Berechnung des Pipeline-Durchmessers</b>                                                              |                |                       |            |  |
| 4                | Projekt                                                                                                  | H2-Logistik    |                       |            |  |
| 5                | Datum                                                                                                    | 17.10.2022     |                       |            |  |
| 6                | <b>Bearbeiter</b>                                                                                        |                |                       |            |  |
| $\overline{7}$   |                                                                                                    |                |                       |            |  |
| 8                | <b>Berechnung Pipeline</b>                                                                               |                |                       |            |  |
| 9                | Ein- und Ausgangswerte                                                                                   |                |                       |            |  |
| 10 <sup>10</sup> | Betriebsdruck                                                                                            | 20             | bar                   |            |  |
| 11               | Kapazität                                                                                                | 1.000.000      | t/a                   |            |  |
| 12               | Länge zwischen zwei Verdichterstationen                                                                  | 6              | km                    |            |  |
| 13               | Stahlsorte der Pipeline                                                                                  | 360NB/L360MB   |                       |            |  |
| 14               | Bedarfsunsicherheit                                                                                      | o              | %                     |            |  |
| 15               | Faktor Verlegungskosten zu Herstellkosten                                                                | $\overline{2}$ |                       |            |  |
| 16               |                                                                                                    |                |                       |            |  |
| 17               | <b>Ergebnis</b>                                                                                          |                |                       |            |  |
| 18               | Mindest Innendurchmesser                                                                                 | 1,074 m        |                       |            |  |
| 19               | Empfehlung nächstgrößeres Rohr                                                                           | DN-1100        |                       |            |  |
| 20               | Rechnerische Wandstärke Rohr (smin) nach DIN 1594                                                        | 4.78 mm        |                       |            |  |
| 21               | Dehngrenze des ausgewählten Materials                                                                    |                | 360 N/mm <sup>2</sup> |            |  |
| 22               | Auswahl des Rohres                                                                                       | <b>DN-1100</b> |                       |            |  |
| 23               | Wanddicke vom Rohr DN-1100                                                                               |                | $11$ mm               |            |  |
|                  | 24 Herstellkosten Pipelinerohre                                                                          | $1.414,00$ €/m |                       |            |  |
| 25               | Kapazität mit Rohr DN-1100                                                                               | 1.145.096 t/a  |                       |            |  |
|                  | 26 Sicherheitsfaktor Versorgung                                                                          | 1.15           |                       |            |  |
| 27               | Druckverlust                                                                                             | $0.13$ bar     |                       |            |  |
| 28               | Längensprezifischer Druckverlust                                                                         |                | 2.11 Pa/m             |            |  |
| 29               | Geschätzte Verlegungskosten der Pipeline DN-1100                                                         | 2.828,00 €/m   |                       |            |  |
| 30               |                                                                                                    |                |                       |            |  |
| 31               | Ergebnisinterpretation                                                                                   |                |                       |            |  |
| 32               |                                                                                                    |                |                       |            |  |
| 33               | Die empfohlende Pipeline DN-1100 mit Außendurchmesser 1118 mm deckt den H2 Bedarf i.H.v. 1000000 t/a ab. |                |                       |            |  |
| 34               | Der Druckabfall bei der ausgewählten Pipeline DN-1100 beträgt 0,13 bar.                                  |                |                       |            |  |
| 35               |                                                                                                    |                |                       |            |  |
| 36               |                                                                                                    |                |                       |            |  |

<span id="page-3-2"></span>*Abbildung 3- Pipelineauslegung: Beispielwerte Eingabe*

### <span id="page-3-0"></span>3.2 Annahmen und Randbedingungen

Die Berechnung des Mindestinnendurchmessers erfolgt analytisch mittels des Massenerhaltungssatzes, unter der Annahme, dass ein 24 h 7 Tage Betrieb gefahren wird. Dies gilt sowohl für den Bereich der Pipeline Auslegung als auch für den Bereich der Pipelinedurchmesser-Optimierung. Diffusion vom komprimierten Wasserstoff durch die Pipeline in die Umwelt wird zudem nicht berücksichtigt und vernachlässigt.

Aufgrund der Vereinfachungen wird ein interner Sicherheitsfaktor bei der Auslegung verwendet, Dieser Sicherheitsfaktor beträgt unabhängig vom der zusätzlich Bedarfsunsicherheit 10 %. Damit kann mittels der ausgelegten Pipeline 10 % mehr vom eingegebenen Bedarf transportiert werden. Werden Bspw. 10.000 Tonnen an Bedarf angegeben, wird die Pipeline für den Transport für 11.000 Tonnen Wasserstoff ausgelegt werden.

#### <span id="page-3-1"></span>3.3 Ergebnisse und Ergebnisinterpretation

Von Zelle B17 bis Zelle B29 sind die Ergebnisse der Pipelineauslegung angegeben. Der Anwender muss in diesem Bereich der Ergebnisse **keine** Eingabe tätigen. Nachfolgend sind die Ergebnisse für die Beispielwerte beschrieben, die in Abbildung 4 dargestellt sind.

Um 1.000.000 t Wasserstoff im Jahr bei einem Druck von 20 bar transportieren zu können, wird ein Mindestdurchmesser von 1,074 m benötigt. Die nächstgrößere Pipeline ist die DN-1100 mit einem Außendurchmesser von 1.118 mm. Die Mindestwanddicke wird nach der DIN-1594 berechnet und beinhaltet Sicherheitsfaktoren der Materialien aus weiteren Regelwerken. Die Mindestdicke beträgt für

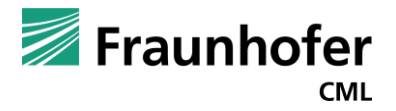

das Beispiel mit den oben aufgeführten Werten 4,78 mm. Die nächstgrößere fertigbare Wanddicke für das DN-1100 Rohr beträgt 11 mm.

Die Gesamtkapazität der Pipeline ist in Zelle B25 angegeben und beträgt bei der ausgewählten Pipeline 1.145.096 Tonnen Wasserstoff im Jahr. Der Sicherheitsfaktor für die Versorgung mit Wasserstoff bei Auswahl dieser Pipeline beträgt damit 1,15.

Der absolute Druckverlust und längenspezifische Druckverlust sind in Zelle B26 und B27 angegeben. Kosten für die Herstellung der Pipeline stammen aus Recherchen und sind in Zelle B 24 sowie mit dem entsprechenden Kostenfaktor multipliziert in Zelle B29 angegeben.

|                 | A                                                                                                    | B              | Ċ                     | D<br>Ε     | F |
|-----------------|----------------------------------------------------------------------------------------------------|----------------|-----------------------|------------|---|
| 1               | <b>Auslegung von H2-Pipelines</b>                                                                        |                |                       | Fraunhofer |   |
| $\overline{2}$  | © 2022 Fraunhofer CML                                                                                    |                |                       | <b>CML</b> |   |
| 3               | <b>Berechnung des Pipeline-Durchmessers</b>                                                              |                |                       |            |   |
| 4               | Projekt                                                                                                  | H2-Logistik    |                       |            |   |
| 5               | Datum                                                                                                    | 17.10.2022     |                       |            |   |
| 6               | <b>Bearbeiter</b>                                                                                        |                |                       |            |   |
| $\overline{7}$  |                                                                                                    |                |                       |            |   |
| 8               | <b>Berechnung Pipeline</b>                                                                               |                |                       |            |   |
| 9               | Ein- und Ausgangswerte                                                                                   |                |                       |            |   |
| 10 <sup>°</sup> | Betriebsdruck                                                                                            | 20             | bar                   |            |   |
| 11              | Kapazität                                                                                                | 1.000.000      | t/a                   |            |   |
| 12              | Länge zwischen zwei Verdichterstationen                                                                  | 6              | km                    |            |   |
|                 | 13 Stahlsorte der Pipeline                                                                               | L360NB/L360MB  |                       |            |   |
| 14              | Bedarfsunsicherheit                                                                                      | $\mathbf 0$    | %                     |            |   |
| 15              | Faktor Verlegungskosten zu Herstellkosten                                                                | $\overline{2}$ |                       |            |   |
| 16              |                                                                                                    |                |                       |            |   |
| 17              | Ergebnis                                                                                                 |                |                       |            |   |
| 18              | Mindest Innendurchmesser                                                                                 | 1,074 m        |                       |            |   |
| 19              | Empfehlung nächstgrößeres Rohr                                                                           | DN-1100        |                       |            |   |
|                 | 20 Rechnerische Wandstärke Rohr (smin) nach DIN 1594                                                     | 4.78 mm        |                       |            |   |
| 21              | Dehngrenze des ausgewählten Materials                                                                    |                | 360 N/mm <sup>2</sup> |            |   |
| 22              | Auswahl des Rohres                                                                                       | DN-1100        |                       |            |   |
| 23              | Wanddicke vom Rohr DN-1100                                                                               |                | $11$ mm               |            |   |
|                 | 24 Herstellkosten Pipelinerohre                                                                          | 1.414,00 €/m   |                       |            |   |
| 25              | Kapazität mit Rohr DN-1100                                                                               | 1.145.096 t/a  |                       |            |   |
|                 | 26 Sicherheitsfaktor Versorgung                                                                          | 1.15           |                       |            |   |
| 27              | Druckverlust                                                                                             | $0.13$ bar     |                       |            |   |
| 28              | Längensprezifischer Druckverlust                                                                         |                | $2.11$ Pa/m           |            |   |
| 29              | Geschätzte Verlegungskosten der Pipeline DN-1100                                                         | 2.828,00 €/m   |                       |            |   |
| 30              |                                                                                                    |                |                       |            |   |
| 31              | Ergebnisinterpretation                                                                                   |                |                       |            |   |
| 32              |                                                                                                    |                |                       |            |   |
| 33              | Die empfohlende Pipeline DN-1100 mit Außendurchmesser 1118 mm deckt den H2 Bedarf i.H.v. 1000000 t/a ab. |                |                       |            |   |
| 34              | Der Druckabfall bei der ausgewählten Pipeline DN-1100 beträgt 0,13 bar.                                  |                |                       |            |   |
| 35              |                                                                                                    |                |                       |            |   |
| 36              |                                                                                                    |                |                       |            |   |
|                 |                                                                                                    |                |                       |            |   |

<span id="page-4-0"></span>*Abbildung 4- Ergebnisse für Beispielwerte Pipelineauslegung*

Ab Zelle B30 ist das Ergebnis zusammengefasst, siehe Abbildung 5. Auch in diesem Bereich muss der Anwender des Tools ebenfalls **keine** Eingabe tätigen. Fehlermeldungen, die durch eine fehlerhafte Eingabe oder Überschreitung eines Grenzwertes ausgelöst werden, werden ebenfalls in der Ergebnisinterpretation benannt.

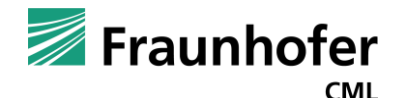

|                 | A                                                                                                    | B              | Ċ                     | D |  |            |  | F |  |
|-----------------|----------------------------------------------------------------------------------------------------|----------------|-----------------------|---|--|------------|--|---|--|
|                 | <b>Auslegung von H2-Pipelines</b>                                                                        |                |                       |   |  | Fraunhofer |  |   |  |
| $\overline{1}$  |                                                                                                    |                |                       |   |  |            |  |   |  |
| $\overline{2}$  | C 2022 Fraunhofer CML                                                                                    |                |                       |   |  | <b>CML</b> |  |   |  |
| 3               | <b>Berechnung des Pipeline-Durchmessers</b>                                                              |                |                       |   |  |            |  |   |  |
| $\overline{4}$  | Projekt                                                                                                  | H2-Logistik    |                       |   |  |            |  |   |  |
| 5               | Datum                                                                                                    | 17.10.2022     |                       |   |  |            |  |   |  |
| $6\phantom{1}6$ | <b>Bearbeiter</b>                                                                                        |                |                       |   |  |            |  |   |  |
| $\overline{7}$  |                                                                                                    |                |                       |   |  |            |  |   |  |
| 8               | <b>Berechnung Pipeline</b>                                                                               |                |                       |   |  |            |  |   |  |
| 9               | Ein- und Ausgangswerte                                                                                   |                |                       |   |  |            |  |   |  |
| 10              | <b>Betriebsdruck</b>                                                                                     | 20             | bar                   |   |  |            |  |   |  |
| 11              | Kapazität                                                                                                | 1.000.000      | t/a                   |   |  |            |  |   |  |
| 12              | Länge zwischen zwei Verdichterstationen                                                                  | 6              | km                    |   |  |            |  |   |  |
| 13              | Stahlsorte der Pipeline                                                                                  | L360NB/L360MB  |                       |   |  |            |  |   |  |
| 14              | Bedarfsunsicherheit                                                                                      | $\circ$        | %                     |   |  |            |  |   |  |
| 15              | Faktor Verlegungskosten zu Herstellkosten                                                                | $\overline{2}$ |                       |   |  |            |  |   |  |
| 16              |                                                                                                    |                |                       |   |  |            |  |   |  |
| 17              | <b>Ergebnis</b>                                                                                          |                |                       |   |  |            |  |   |  |
| 18              | Mindest Innendurchmesser                                                                                 | 1,074 m        |                       |   |  |            |  |   |  |
| 19              | Empfehlung nächstgrößeres Rohr                                                                           | DN-1100        |                       |   |  |            |  |   |  |
| 20              | Rechnerische Wandstärke Rohr (smin) nach DIN 1594                                                        | 4,78 mm        |                       |   |  |            |  |   |  |
| 21              | Dehngrenze des ausgewählten Materials                                                                    |                | 360 N/mm <sup>2</sup> |   |  |            |  |   |  |
| 22              | Auswahl des Rohres                                                                                       | DN-1100        |                       |   |  |            |  |   |  |
| 23              | Wanddicke vom Rohr DN-1100                                                                               |                | $11$ mm               |   |  |            |  |   |  |
| 24              | Herstellkosten Pipelinerohre                                                                             | 1.414,00 €/m   |                       |   |  |            |  |   |  |
| 25              | Kapazität mit Rohr DN-1100                                                                               | 1.145.096 t/a  |                       |   |  |            |  |   |  |
|                 | 26 Sicherheitsfaktor Versorgung                                                                          | 1.15           |                       |   |  |            |  |   |  |
| 27              | Druckverlust                                                                                             | $0.13$ bar     |                       |   |  |            |  |   |  |
| 28              | Längensprezifischer Druckverlust                                                                         |                | $2.11$ Pa/m           |   |  |            |  |   |  |
| 29              | Geschätzte Verlegungskosten der Pipeline DN-1100                                                         | 2.828,00 €/m   |                       |   |  |            |  |   |  |
| 30              |                                                                                                    |                |                       |   |  |            |  |   |  |
| 31              | Ergebnisinterpretation                                                                                   |                |                       |   |  |            |  |   |  |
| 32              |                                                                                                    |                |                       |   |  |            |  |   |  |
| 33              | Die empfohlende Pipeline DN-1100 mit Außendurchmesser 1118 mm deckt den H2 Bedarf i.H.v. 1000000 t/a ab. |                |                       |   |  |            |  |   |  |
| 34              | Der Druckabfall bei der ausgewählten Pipeline DN-1100 beträgt 0,13 bar.                                  |                |                       |   |  |            |  |   |  |
| 35              |                                                                                                    |                |                       |   |  |            |  |   |  |
| 36              |                                                                                                    |                |                       |   |  |            |  |   |  |
|                 |                                                                                                    |                |                       |   |  |            |  |   |  |

<span id="page-5-3"></span>*Abbildung 5- Ergebnisinterpretation Beispielwerte Pipelineauslegung*

# <span id="page-5-0"></span>4. Pipelinedurchmesser-Optimierung

#### <span id="page-5-1"></span>4.1 Eingabeparameter

Wie bei der Auslegung der Pipeline müssen für die Optimierung des Durchmessers einige Parameter eingegeben werden. In Zelle I10 muss der Betriebsdruck eingegeben und kann entsprechend der Optimierung variiert werden. Die Auswahl der Pipeline erfolgt mittels eines Drop-Down Menüs in Zelle I11. Auch die Stahlsorten sind I12 mittels einem Drop-Down Menü auszuwählen. Der Kostenfaktor kann zu dem Auslegungsbereich verändert und angepasst werden und muss deshalb in Zelle I13 im Bereich des Pipelinedurchmesser-Optimierung eingegeben werden. Für die Optimierung des Pipelinedurchmessers wird angenommen, dass der Bedarf exakt derselbe ist, wie in Zelle B11 eingegeben. Im Beispiel sind das 1.000.000 Tonnen Wasserstoff im Jahr.

#### <span id="page-5-2"></span>4.2 Ergebnisse Pipelinedurchmesser Optimierung bei Druckvariation

Im konkreten Beispiel kann z.B. durch Erhöhung des Betriebsdrucks versucht werden, eine deutlich kleinere Pipeline zum Transport des Wasserstoffs zu verwenden. Aus diesem Grund wird der Betriebsdruck um 10 bar zum Grundwert aus dem Beispiel (20 bar) erhöht und deshalb 30 bar eingegeben. Es soll versucht werden eine vorhandene DN-700 Pipeline für den Transport für Wasserstoff zu verwenden. Stahlsorte und Kostenfaktor sollen sich zu der Auslegung nicht verändern. In der ersten Optimierungsschleife mit 30 bar Betriebsdruck kann z.B. der Bedarf nicht abgedeckt werden, siehe Abbildung 6.

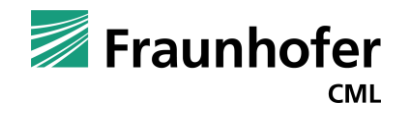

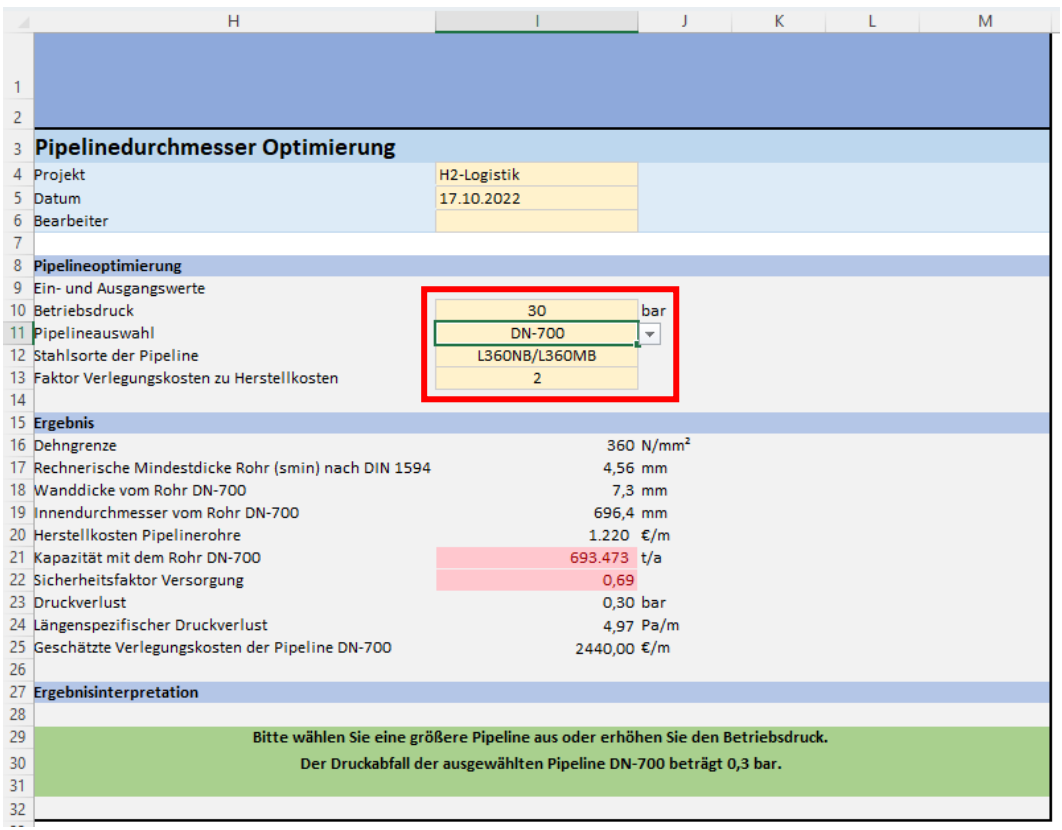

<span id="page-6-0"></span>*Abbildung 6- Pipelinedurchmesser Optimierung: Bsp. p=30 bar und DN-700*

In der zweiten Iteration der Optimierung wird der Betriebsdruck erneut um 10 bar erhöht und deshalb 40 bar eingegeben. Das Ergebnis inkl. der Ergebnisinterpretation ist in der nachfolgenden Abbildung 7 dargestellt.

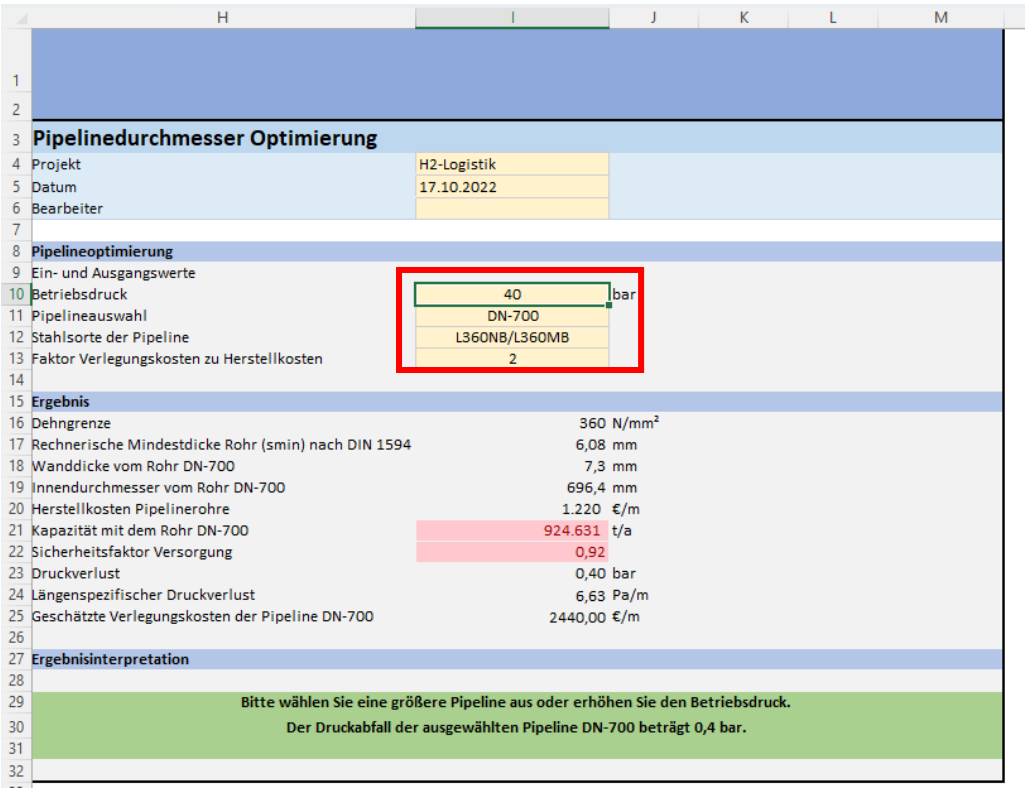

<span id="page-6-1"></span>*Abbildung 7- Pipelinedurchmesser Optimierung: Bsp. p=40 bar und DN-700*

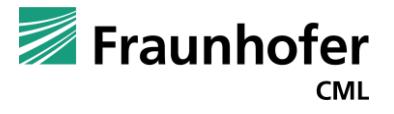

In der dritten Iteration wird der Betriebsdruck erneut um 10 bar erhöht und 50 bar eingegeben, siehe Abbildung 8.

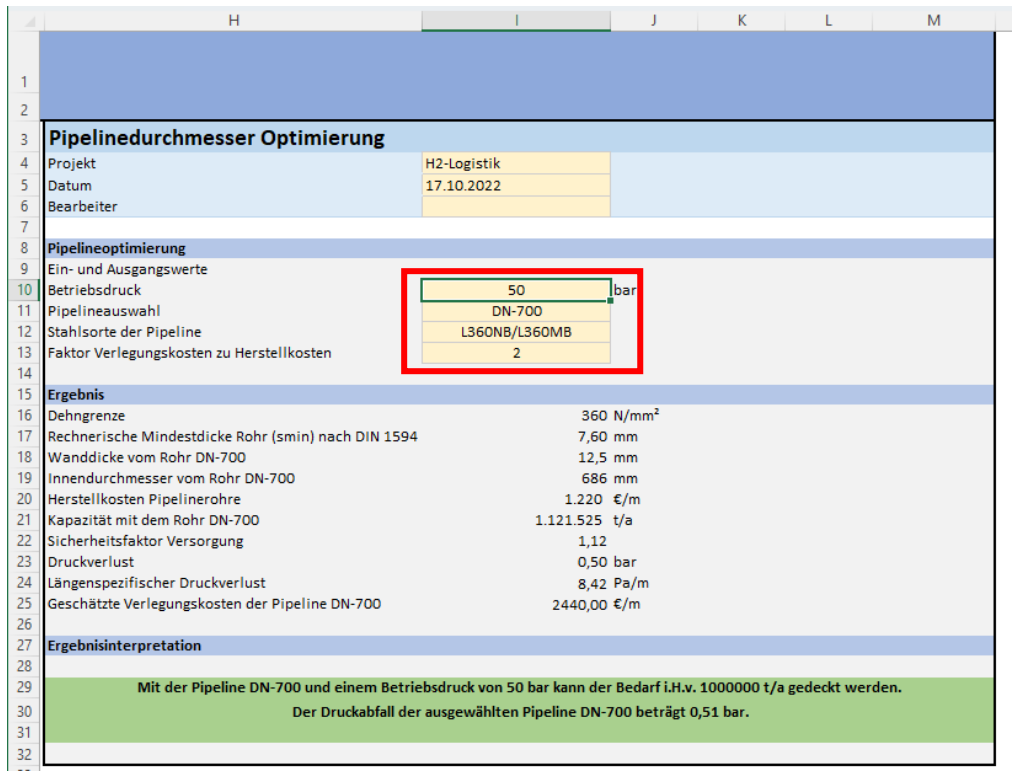

<span id="page-7-0"></span>*Abbildung 8- Pipelinedurchmesser Optimierung: Bsp. p=50 bar und DN-700*

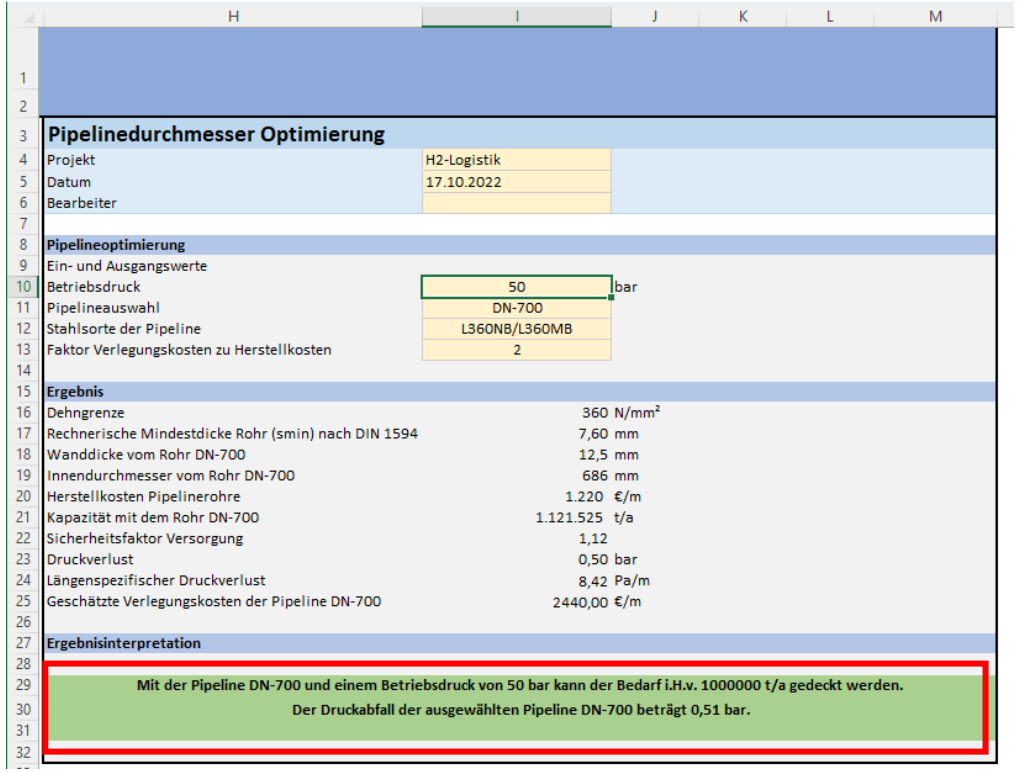

<span id="page-7-1"></span>*Abbildung 9- Ergebnisinterpretation Beispielwerte: p=50 bar, DN-700*

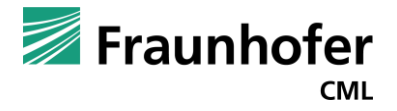

Bei einem Betriebsdruck von 50 bar kann z.B. die DN-700 Pipeline für den Transport von 1.000.000 Tonnen Wasserstoff im Jahr verwendet werden, siehe Abbildung 9. Ist der Kompressor für eine Verdichtung des Fluids auf 50 bar geeignet und ausgelegt, kann durch die Erhöhung des Betriebsdruckes der Pipeline um 30 bar auf 50 bar Überdruck die DN-700 Pipeline verwendet werden und dadurch Herstellungskosten von ca. 196 €/m gesenkt werden.

## <span id="page-8-0"></span>5. Kontakt

Das Pipeline-Auslegungstool wurde im Rahmen des AiF/FOSTA Projektes 1561 "H2-Logisitk" entwickelt und veröffentlicht. Bei Fragen oder Anmerkungen wenden Sie sich an:

Patrick Zimmerman, M.Sc. Fraunhofer-Center für Maritime Logistik und Dienstleistungen CML Blohmstaße 32 21073 Hamburg patrick.zimmerman@cml.fraunhofer.de Tel.: +49 40 42878-4451